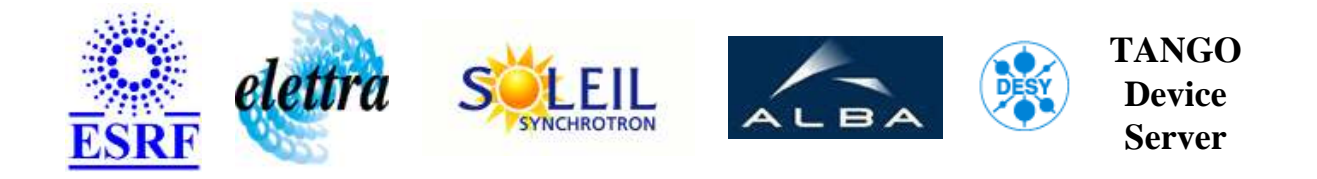

# **Taco/Tango Wrapper for RFKlystron User's Guide**

# **RFKlystronWrapper Class**

**Revision: FirstRelease - Author: bla Implemented in C++ - CVS repository: ESRF** 

#### **Introduction:**

This Tango class is used to wrap a sy/rf-tra/tra\* taco server.

#### **Class Identification:**

- **Contact :** at sncf.dk bla
- **Class Family :** Miscellaneous
- **Platform :** Unix Like
- **Bus :** Not Applicable

## **Class Inheritance:**

● [Tango::Device\\_4Impl](http://www.esrf.fr/computing/cs/tango/tango_doc/kernel_doc/cpp_doc/) RFKlystronWrapper

# **Properties:**

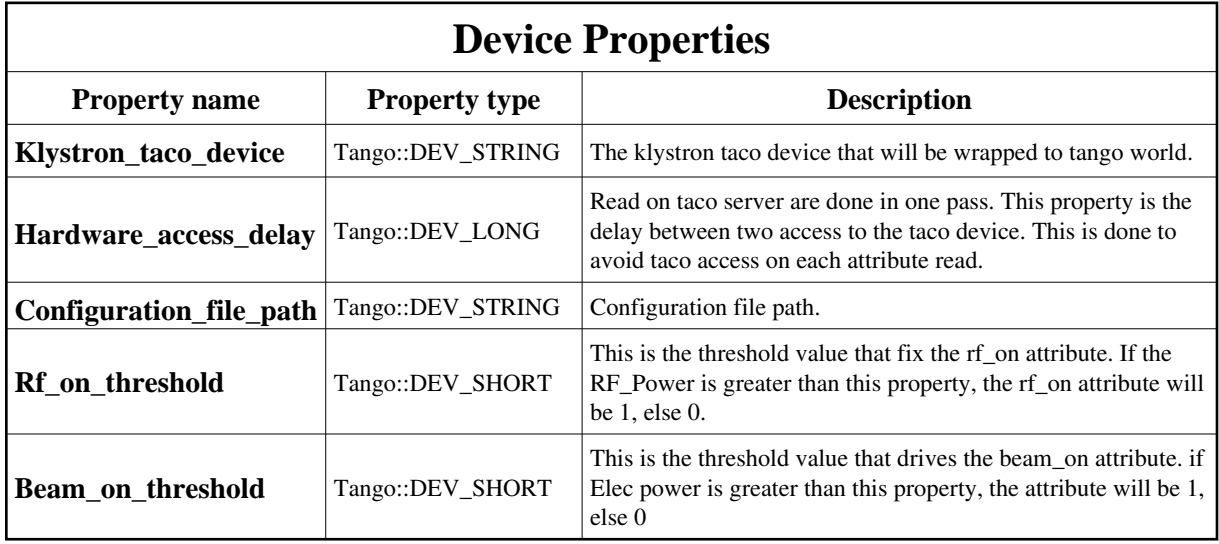

<span id="page-1-0"></span>Device Properties Default Values:

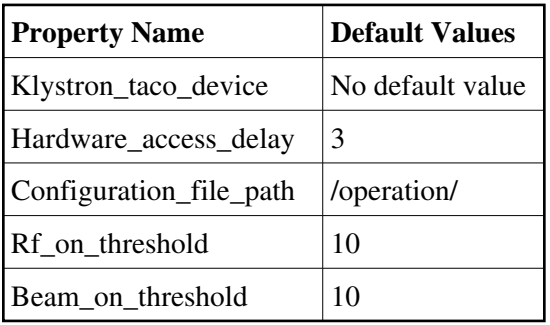

**There is no Class properties.**

### **States:**

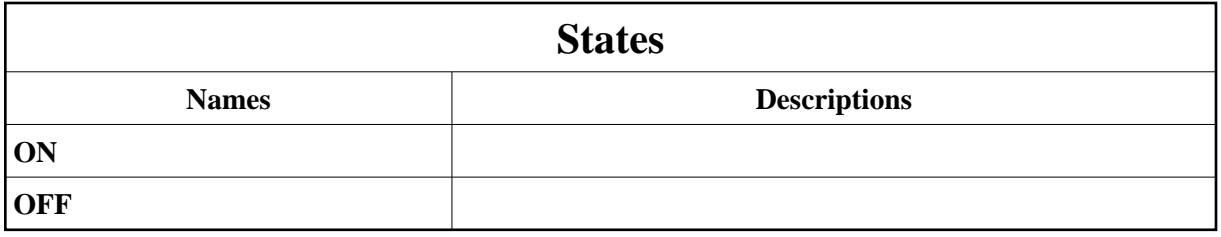

# **Attributes:**

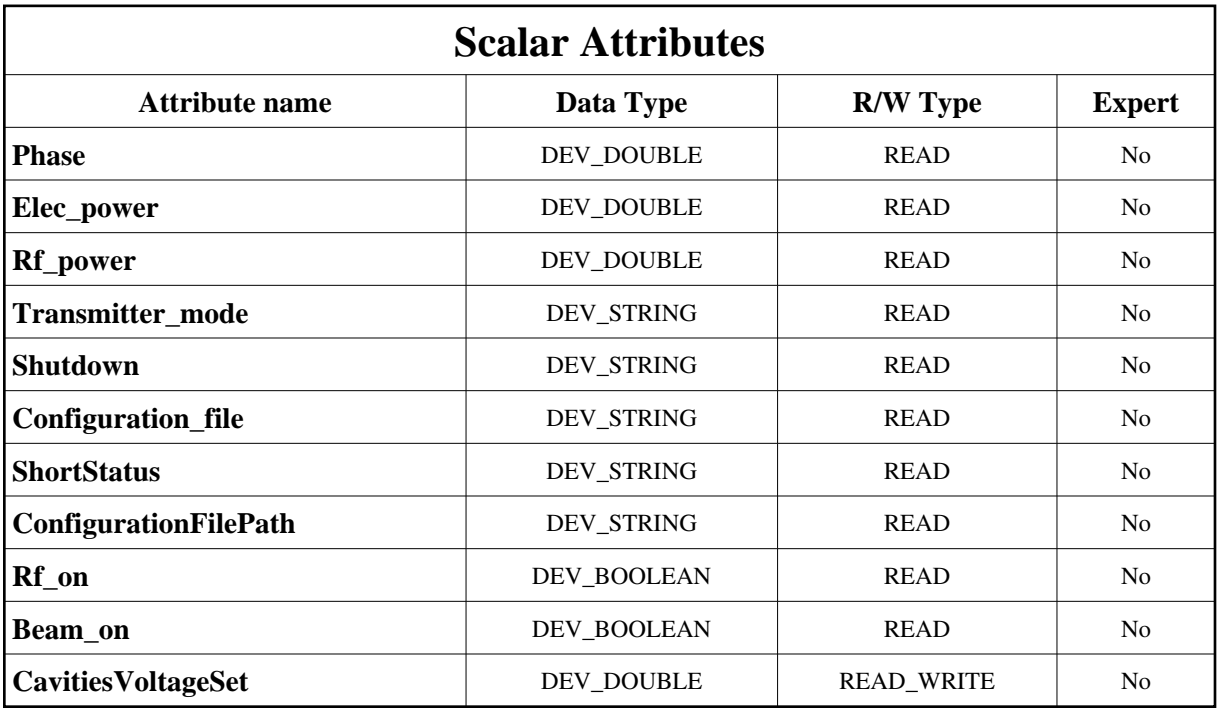

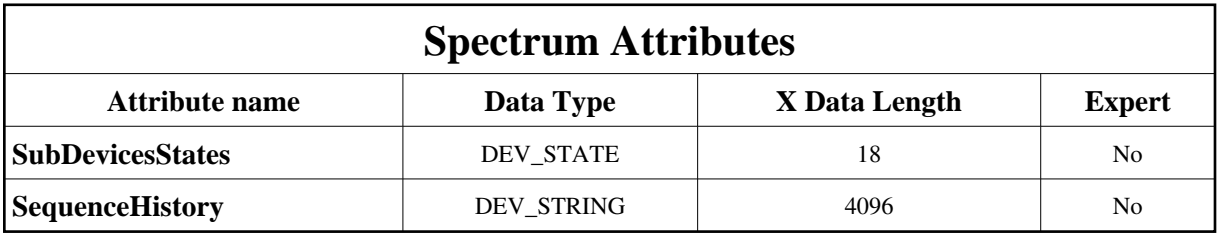

## **Commands:**

More Details on commands....

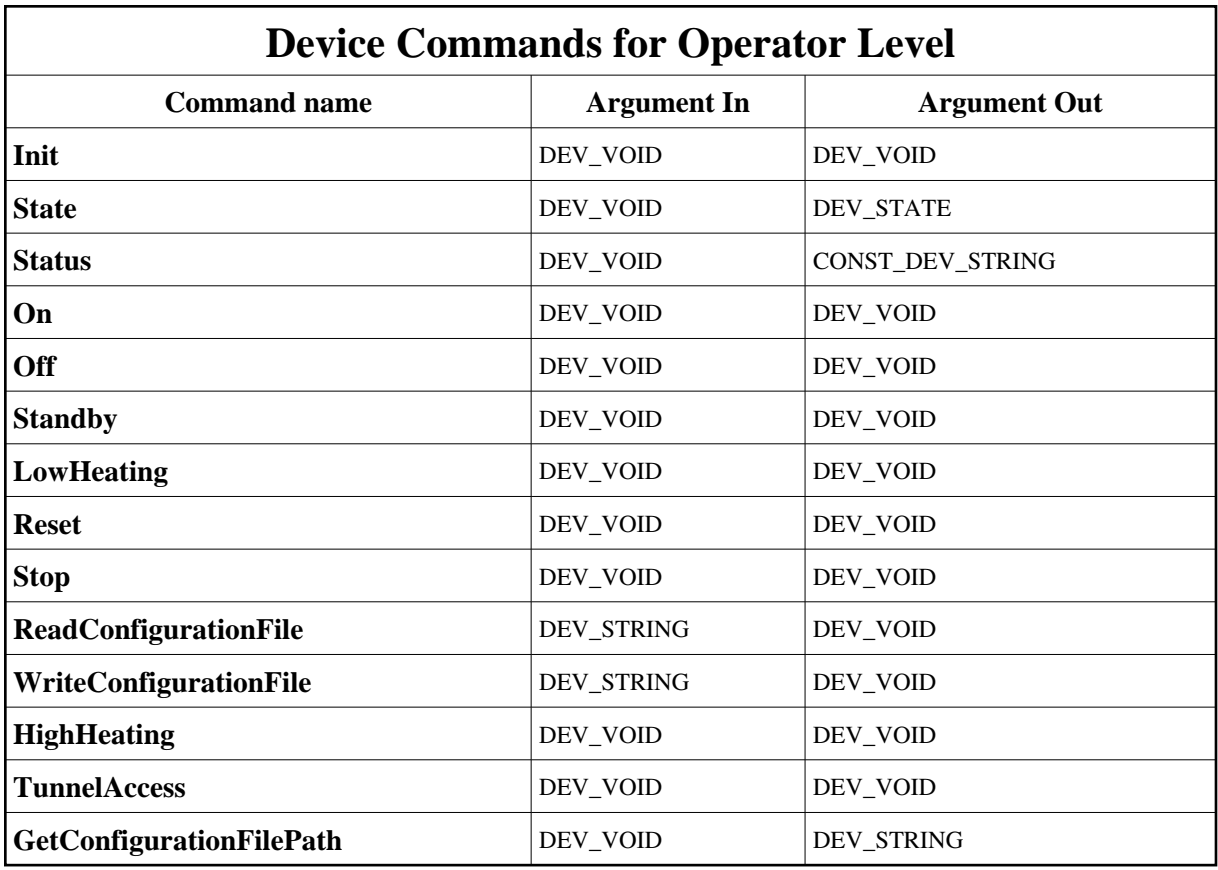

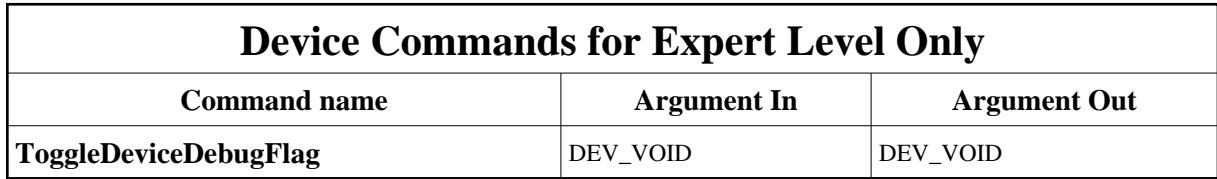

#### **1 - Init**

**Description:** This commands re-initialise a device keeping the same network connection. After an Init command executed on a device, it is not necessary for client to re-connect to the device. This command first calls the device *delete\_device()* method and then execute its *init\_device()* method. For C++ device server, all the memory allocated in the *nit\_device()* method must be freed in the *delete\_device()* method.

The language device desctructor automatically calls the *delete\_device()* method.

- **Argin: DEV\_VOID** : none.
- **Argout: DEV\_VOID** : none.
- **Command allowed for:**
- Tango::ON

## **2 - State**

- **Description:** This command gets the device state (stored in its *device\_state* data member) and returns it to the caller.
- **Argin: DEV\_VOID** : none.
- **Argout: DEV\_STATE** : State Code
- **Command allowed for:**
- Tango::ON
- Tango::OFF

#### **3 - Status**

- **Description:** This command gets the device status (stored in its *device\_status* data member) and returns it to the caller.
- **Argin: DEV\_VOID** : none.
- **Argout: CONST\_DEV\_STRING** : Status description
- **Command allowed for:**
- Tango::ON
- Tango::OFF

#### **4 - On**

- **Description:** Turn ON the device
- **Argin: DEV\_VOID** :
- **Argout: DEV\_VOID** :
- **Command allowed for:**
- Tango::ON
- Tango::OFF

## **5 - Off**

- **Description:** Turn OFF the device.
- **Argin: DEV\_VOID** :

**Argout: DEV\_VOID** :

- **Command allowed for:**
- Tango::ON
- Tango::OFF

#### **6 - Standby**

- **Description:** Put the device in STANDY.
- **Argin: DEV\_VOID** :
- **Argout: DEV\_VOID** :
- **Command allowed for:**
- Tango::ON
- Tango::OFF

## **7 - LowHeating**

- **Description:** Put the device in LOW HEATING mode.
- **Argin: DEV\_VOID** :
- **Argout: DEV\_VOID** :
- **Command allowed for:**
- Tango::ON
- Tango::OFF

#### **8 - Reset**

- **Description:** Send a RESET to the TACO device.
- **Argin: DEV\_VOID** :
- **Argout: DEV\_VOID** :
- **Command allowed for:**
- Tango::ON
- Tango::OFF

#### **9 - Stop**

- **Description:** Send a STOP command to the TACO device.
- **Argin: DEV\_VOID** :
- **Argout: DEV\_VOID** :
- **Command allowed for:**
- Tango::ON
- Tango::OFF

## **10 - ReadConfigurationFile**

- **Description:** Load a configuration file (wraps DevRead taco command).
- **Argin: DEV\_STRING** :
- **Argout: DEV\_VOID** :
- **Command allowed for:**
- Tango::ON
- Tango::OFF

## **11 - WriteConfigurationFile**

- **Description:** Save a configuration file (wraps DevWrite taco command).
- **Argin: DEV\_STRING** :
- **Argout: DEV\_VOID** :
- **Command allowed for:**
- Tango::ON
- Tango::OFF

### **12 - ToggleDeviceDebugFlag (for expert only)**

- **Description:** This command is for debug purpose only and must not be used for operation. Code behind this command is normaly commented out.
- **Argin: DEV\_VOID** :
- **Argout: DEV\_VOID** :
- **Command allowed for:**
- Tango::ON
- Tango::OFF

# **13 - HighHeating**

- **Description:**
- **Argin: DEV\_VOID** :
- **Argout: DEV\_VOID** :
- **Command allowed for:**
- Tango::ON
- Tango::OFF

## **14 - TunnelAccess**

- **Description:**
- **Argin: DEV\_VOID** :
- **Argout: DEV\_VOID** :
- **Command allowed for:**
- Tango::ON
- Tango::OFF

### **15 - GetConfigurationFilePath**

- **Description:** Configuration\_File\_Path is returned by this method.
- **Argin: DEV\_VOID** :
- **Argout: DEV\_STRING** : Configuration\_File\_Path is returned.
- **Command allowed for:**
- Tango::ON
- Tango::OFF

**TANGO** is an open source project hosted by : SOURCEFORGE.NET®

Core and Tools : [CVS repository](http://tango-cs.cvs.sourceforge.net/tango-cs/) on [tango-cs project](https://sourceforge.net/projects/tango-cs) Device Servers : [CVS repository](http://tango-ds.cvs.sourceforge.net/tango-ds/) on [tango-ds project](https://sourceforge.net/projects/tango-ds)